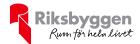

# Årsredovisning 2020-01-01 – 2020-12-31

RB Brf NEO Davidshall Org nr: 7696342455

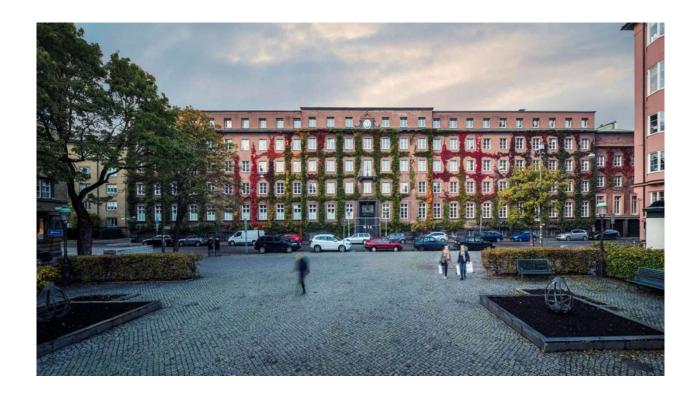

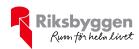

# Innehållsförteckning

| Förvaltningsberättelse | . 2 |
|------------------------|-----|
| Resultaträkning        | . 5 |
| Balansräkning          |     |
| Noter                  |     |

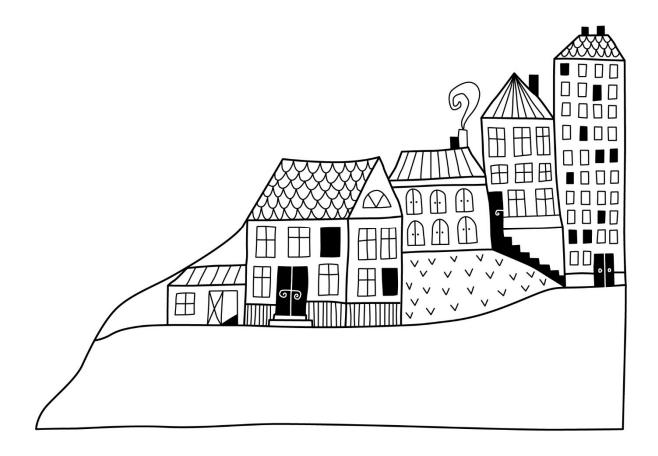

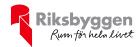

## Förvaltningsberättelse

Styrelsen för RB Brf NEO Davidshall får härmed avge årsredovisning för räkenskapsåret 2020-01-01 till 2020-12-31

Beloppen i årsredovisningen anges i hela kronor om inte annat anges.

### Verksamheten

### Allmänt om verksamheten

Föreningen har till ändamål att främja medlemmarnas ekonomiska intressen genom att i föreningens hus, mot ersättning, till föreningens medlemmar upplåta bostadslägenheter för permanent boende om inte annat särskilt avtalats, och i förekommande fall lokaler, till nyttjande utan begränsning i tiden. Föreningen skall in sin verksamhet främja de kooperativa principerna såsom de kommer i uttryck i stadgarna och verka för en socialt, ekonomiskt och miljömässigt hållbar utveckling.

Föreningen är ett privatbostadsföretag enligt inkomstskattelagen (1999:1229) och utgör därmed en äkta bostadsrättsförening. Föreningens underskottsavdrag uppgår vid räkenskapsårets slut till 0 kr.

Bostadsrättsföreningen registrerades 2017-03-16. Nuvarande ekonomiska plan registrerades 2020-10-19 och nuvarande stadgar registrerades 2017-03-16.

Föreningen har sitt säte i Malmö kommun.

### Fastighetsuppgifter

Föreningen äger fastigheten Kamelen 14 i Malmö Kommun där Riksbyggen håller på och uppför 3 stycken flerfamiljshus samt bygger om tidigare kontorshus, sammanlagt ska det bli 122 stycken lägenheter. Fastigheterna är under uppförande/ombyggnad, försäljningen har pågått under 2019/2020 och det planeras för inflyttning sommaren 2021.

### Lägenhetsfördelning

| Standard      | Antal |
|---------------|-------|
| 1 rum och kök | 17    |
| 2 rum och kök | 33    |
| 3 rum och kök | 44    |
| 4 rum och kök | 27    |
| 5 rum och kök | 1     |

#### **Dessutom tillkommer**

| Användning   | Antal |
|--------------|-------|
| Antal garage | 13    |

Riksbyggen har biträtt styrelsen med föreningens förvaltning enligt tecknat avtal.

Bostadsrättsföreningen är medlem i Intresseförening för Riksbyggens bostadsrättsföreningar i S/M Skåne. Bostadsrättsföreningen äger via garantikapitalbevis andelar i Riksbyggen ekonomisk förening. Genom intresseföreningen kan bostadsrättsföreningen utöva inflytande på Riksbyggens verksamhet samt ta del av eventuell

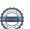

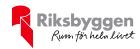

utdelning från Riksbyggens resultat. Utöver utdelning på andelar kan föreningen även få återbäring på köpta tjänster från Riksbyggen. Storleken på återbäringen beslutas av Riksbyggens styrelse.

Efter senaste stämman och därpå följande konstituerande möte har styrelsen haft följande sammansättning

### **Styrelse**

| Ordinarie ledamöter               | Uppdrag                | Mandat t.o.m. ordinarie stämma |
|-----------------------------------|------------------------|--------------------------------|
| Jonas Sjöberg                     | Ordförande             | 2021                           |
| Thomas Westman                    | Vice ordförande        | 2021                           |
| Anneli Linfeldt                   | Ledamot Riksbyggen     | 2021                           |
| Styrelsesuppleanter               | Uppdrag                | Mandat t.o.m. ordinarie stämma |
| Torbjörn Lövendahl                | Suppleant              | 2021                           |
| Karl-Eric Calling                 | Suppleant              | 2021                           |
| Andreas Johansson                 | Suppleant Riksbyggen   | 2021                           |
| Revisorer och övriga funktionärer |                        |                                |
| Ordinarie revisorer               | Uppdrag                | Mandat t.o.m. ordinarie stämma |
| KPMG AB                           | Auktoriserad revisor   | 2021                           |
| Peter Frennhoff (slutat)          | Förtroendevald revisor | 2021                           |
| Revisorssuppleant                 |                        | Mandat t.o.m. ordinarie stämma |
| Frank Fagerlund                   |                        | 2021                           |
| Valberedning                      |                        |                                |

Vakant

Föreningens firma tecknas förutom av styrelsen i sin helhet av styrelsens ledamöter, två i förening.

### Väsentliga händelser under räkenskapsåret

Under räkenskapsåret har inga händelser inträffat som påverkar föreningens ekonomi på ett sätt som väsentligt skiljer sig från den normala verksamhetens påverkan på ekonomin.

### **Medlemsinformation**

Vid räkenskapsårets början uppgick föreningens medlemsantal till 3 stycken. Vid räkenskapsårets slut uppgick föreningens medlemsantal till 3 stycken.

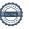

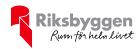

## Förändringar i eget kapital

| Eget kapital i kr                                                              | Bunde           | et             | Fritt               |                |
|--------------------------------------------------------------------------------|-----------------|----------------|---------------------|----------------|
|                                                                                | Medlemsinsatser | Underhållsfond | Balanserat resultat | Årets resultat |
| Belopp vid årets början                                                        | 5 775 000       | 0              | 0                   | 0              |
| Disposition enl. årsstämmobeslut                                               |                 |                | 0                   | 0              |
| Reservering underhållsfond                                                     |                 | 0              | 0                   |                |
| Ianspråktagande av<br>underhållsfond<br>Nya insatser och<br>upplåtelseavgifter | 30 841 550      | 0              | 0                   |                |
| Årets resultat                                                                 |                 |                |                     | 0              |
| Vid årets slut                                                                 | 36 616 550      | 0              | 0                   | 0              |

| Resultatdisposition                                        |   |
|------------------------------------------------------------|---|
| Till årsstämmans behandling finns följande underskott i kr |   |
| Summa                                                      | 0 |
| Styrelsen föreslår följande disposition till årsstämman:   |   |
| Att halansera i ny räkning i kr                            | 0 |

Vad beträffar föreningens resultat och ställning i övrigt, hänvisas till efterföljande resultat- och balansräkning med tillhörande bokslutskommentarer.

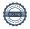

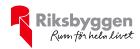

# Resultaträkning

|                          | 2020-01-01 | 2019-01-01 |
|--------------------------|------------|------------|
| Belopp i kr              | 2020-12-31 | 2019-12-31 |
|                          |            |            |
| Rörelseintäkter m.m.     |            |            |
| Nettoomsättning          | 0          | 0          |
| Övriga rörelseintäkter   | 0          | 0          |
| Summa rörelseintäkter    | 0          | 0          |
| Rörelsekostnader         |            |            |
| Driftkostnader           | 0          | 0          |
| Övriga externa kostnader | 0          | 0          |
| Summa rörelsekostnader   | 0          | 0          |
|                          |            |            |
| Årets resultat           | 0          | 0          |

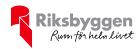

# Balansräkning

| Belopp i kr                                 |       | 2020-12-31  | 2019-12-31 |
|---------------------------------------------|-------|-------------|------------|
| TILLGÅNGAR                                  |       |             |            |
| Anläggningstillgångar                       |       |             |            |
| Materiella anläggningstillgångar            |       |             |            |
| Byggnader och mark                          | Not 2 | 193 000 000 | 0          |
| Pågående ny- och ombyggnation samt förskott | Not 3 | 358 958 000 | 0          |
| Summa materiella anläggningstillgångar      |       | 551 958 000 | 0          |
| Finansiella anläggningstillgångar           |       |             |            |
| Andra långfristiga värdepappersinnehav      |       | 61 000      | 0          |
| Summa finansiella anläggningstillgångar     |       | 61 000      | 0          |
| Summa anläggningstillgångar                 |       | 552 019 000 | 0          |
| Omsättningstillgångar                       |       |             |            |
| Kortfristiga fordringar                     |       |             |            |
| Kund-, avgifts- och hyresfordringar         | Not 4 | 4 189 000   | 0          |
| Övriga fordringar                           | Not 5 | 1 251 958   | 23         |
| Summa kortfristiga fordringar               |       | 5 440 958   | 23         |
| Kassa och bank                              |       |             |            |
| Kassa och bank                              | Not 6 | 34 610 944  | 5 774 977  |
| Summa kassa och bank                        |       | 34 610 944  | 5 774 977  |
| Summa omsättningstillgångar                 |       | 40 051 902  | 5 775 000  |
| Summa tillgångar                            |       | 592 070 902 | 5 775 000  |

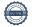

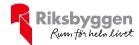

# Balansräkning

| Belopp i kr                                  |       | 2020-12-31  | 2019-12-31 |
|----------------------------------------------|-------|-------------|------------|
| EGET KAPITAL OCH SKULDER                     |       |             |            |
| Eget kapital                                 |       |             |            |
| Bundet eget kapital                          |       |             |            |
| Medlemsinsatser                              |       | 36 616 550  | 5 775 000  |
| Summa bundet eget kapital                    |       | 36 616 550  | 5 775 000  |
| Summa eget kapital                           |       | 36 616 550  | 5 775 000  |
| SKULDER                                      |       |             |            |
| Långfristiga skulder                         |       |             |            |
| Övriga skulder till kreditinstitut           |       | 551 220 417 | 0          |
| Summa långfristiga skulder                   |       | 551 220 417 | 0          |
| Kortfristiga skulder                         |       |             |            |
| Förskott från kunder                         | Not 7 | 4 189 000   | 0          |
| Övriga skulder                               |       | 30 000      | 0          |
| Upplupna kostnader och förutbetalda intäkter | Not 8 | 14 935      | 0          |
| Summa kortfristiga skulder                   |       | 4 233 935   | 0          |
| Summa eget kapital och skulder               |       | 592 070 902 | 5 775 000  |

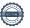

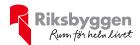

## Noter

### Not 1 Allmänna redovisningsprinciper

Årsredovisningen är upprättad i enlighet med årsredovisningslagen och Bokföringsnämndens allmänna råd (BFNAR 2016:10) om årsredovisning i mindre företag.

### Redovisning av intäkter

Årsavgifter och hyror aviseras i förskott men redovisas så att endast den del som belöper på räkenskapsåret redovisas som intäkter. Ränta och utdelning redovisas som en intäkt när det är sannolikt att föreningen kommer att få de ekonomiska fördelar som är förknippade med transaktionen samt att inkomsten kan beräknas på ett tillförlitligt sätt.

### Avskrivningstider för anläggningstillgångar

| Anläggningstillgångar | Avskrivningsprincip | Antal år |
|-----------------------|---------------------|----------|
| Byggnader             | Linjär              |          |

Mark är inte föremål för avskrivningar.

Beloppen i årsredovisningen anges i hela kronor om inte annat anges.

## Not 2 Byggnader och mark

| Anskaffningsvärden                                |             |            |
|---------------------------------------------------|-------------|------------|
|                                                   | 2020-12-31  | 2019-12-31 |
| Vid årets början                                  |             |            |
| Mark                                              | 0           | 0          |
|                                                   | 0           | 0          |
| Årets anskaffningar                               |             |            |
| Mark                                              | 193 000 000 | 0          |
|                                                   | 193 000 000 | 0          |
| Summa anskaffningsvärde vid årets slut            | 193 000 000 | 0          |
| Restvärde enligt plan vid årets slut<br>Varav     | 193 000 000 | 0          |
| Mark                                              | 193 000 000 | 0          |
| Not 3 Pågående ny- och ombyggnation samt förskott |             |            |
|                                                   | 2020-12-31  | 2019-12-31 |
| Vid årets början                                  | 0           | 0          |
| Förändring                                        | 358 958 000 | 0          |
| Vid årets slut                                    | 358 958 000 | 0          |

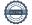

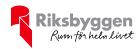

| Not 4 Kund- avgifts- och hyresfordringar                      | 2020-12-31   | 2019-12-31 |
|---------------------------------------------------------------|--------------|------------|
| Kundfordringar                                                | 4 189 000    | (          |
| Summa kund-, avgifts- och hyresfordringar                     | 4 189 000    | 0          |
| Not 5 Övriga fordringar                                       | 0000 40 04   | 0040 40 04 |
|                                                               | 2020-12-31   | 2019-12-31 |
| Andra kortfristiga fordringar*                                | 1 220 417    | 0          |
| Övriga kortfristiga fordringar                                | 31 541       | 23         |
| Summa övriga fordringar                                       | 1 251 958    | 23         |
| *Byggkreditivränta 201120-201231                              |              |            |
| Not 6 Kassa och bank                                          | 2020-12-31   | 2019-12-31 |
| T 14' 1 4                                                     |              |            |
| Transaktionskonto                                             | 34 610 944   | 5 774 977  |
| Summa kassa och bank                                          | 34 610 944   | 5 774 977  |
| Not 7 Förskott från kunder                                    |              |            |
|                                                               | 2020-12-31   | 2019-12-31 |
| Övriga förskott från hyresgäster, ej inbetalda insatser       | 4 189 000,00 | 0,00       |
| Summa förskott från kunder                                    | 4 189 000,00 | 0,00       |
| Not 8 Upplupna kostnader och förutbetalda intäkter            | 2020-12-31   | 2019-12-31 |
| Upplupna revisionsarvoden                                     | 14 935,00    | 0,00       |
| Summa upplupna kostnader och förutbetalda intäkter            | 14 935,00    | 0,00       |
| Not Ställda säkerheter                                        | 2020-12-31   | 2019-12-31 |
| Fastighetsinteckningar                                        | 633 040 000  | 0          |
| Not Eventualförpliktelser                                     |              |            |
| Föreningen har inte identifierat några eventualförpliktelser. |              |            |

### Not Väsentliga händelser efter räkenskapsåret utgång

Sedan räkenskapsårets utgång har inga händelser, som i väsentlig grad påverkar föreningens ekonomiska ställning, inträffat.

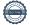

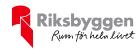

| Styrelsens underskrifter                  |                                |
|-------------------------------------------|--------------------------------|
|                                           |                                |
| Ort och datum                             |                                |
|                                           |                                |
|                                           |                                |
| Jonas Sjöberg  Anneli Linfeldt            | Thomas Westman                 |
|                                           |                                |
|                                           |                                |
|                                           |                                |
|                                           |                                |
| V°                                        |                                |
| Vår revisionsberättelse har lämnats 2021- |                                |
| KPMG AB                                   |                                |
|                                           |                                |
|                                           |                                |
| Peter Cederblad                           | Frank Fagerlund                |
| Auktoriserad revisor                      | Förtroendevald revisorsupplent |

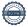

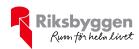

# RB Brf NEO Davidshall

Årsredovisningen är upprättad av styrelsen för RB Brf NEO Davidshall i samarbete med Riksbyggen

Riksbyggen arbetar på uppdrag från bostadsrättsföreningar och fastighetsbolag med ekonomisk förvaltning, teknisk förvaltning, fastighetsservice samt fastighetsutveckling.

Årsredovisningen är en handling som ger både långivare och köpare bra möjligheter att bedöma föreningens ekonomi. Spara därför alltid årsredovisningen.

FÖR MER INFORMATION: 0771-860 860 www.riksbyggen.se

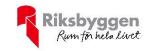

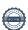

## Verifikat

Transaktion 09222115557443837742

### Dokument

### Årsredovisning 201231 Brf NEO Davidshall 300465

Huvuddokument 12 sidor *Startades 2021-03-18 13:54:53 CET (+0100) av Riksbyggen (R)* 

Färdigställt 2021-03-19 12:55:41 CET (+0100)

### Initierare

### Riksbyggen (R)

Riksbyggen Org. nr 702001-7781 noreply@riksbyggen.se

### Signerande parter

### Frank Fagerlund (FF)

Riksbyggen BRF NEO Davidshall (Förtroendevald revisorssuppleant) frank.fagerlund@riksbyggen.se

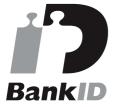

Namnet som returnerades från svenskt BankID var "FRANK FAGERLUND" Signerade 2021-03-18 16:18:57 CET (+0100)

### Per Thomas Westman (PTW)

Riksbyggen BRF NEO Davidshall (Styrelseledamot) thomas.westman@malarna.nu

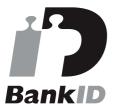

Namnet som returnerades från svenskt BankID var "THOMAS WESTMAN" Signerade 2021-03-19 09:19:49 CET (+0100)

### Anneli Linfeldt (AL)

Riksbyggen BRF NEO Davidshall (Styrelseledamot) Anneli.Linfeldt@riksbyggen.se

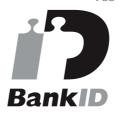

Namnet som returnerades från svenskt BankID var "Anneli Marie Linfeldt" Signerade 2021-03-19 12:55:41 CET (+0100)

### Jonas Sjöberg (JS)

Riksbyggen BRF NEO Davidshall (Ordförande/Styrelseledamot) jonas.sjoberg@byggnads.se

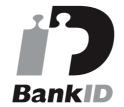

Namnet som returnerades från svenskt BankID var "Jonas Fredrik Sjöberg" Signerade 2021-03-18 18:15:54 CET (+0100)

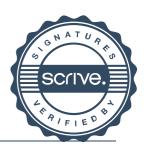

## Verifikat

Transaktion 09222115557443837742

Detta verifikat är utfärdat av Scrive. Information i kursiv stil är säkert verifierad av Scrive. Se de dolda bilagorna för mer information/bevis om detta dokument. Använd en PDF-läsare som t ex Adobe Reader som kan visa dolda bilagor för att se bilagorna. Observera att om dokumentet skrivs ut kan inte integriteten i papperskopian bevisas enligt nedan och att en vanlig papperutskrift saknar innehållet i de dolda bilagorna. Den digitala signaturen (elektroniska förseglingen) säkerställer att integriteten av detta dokument, inklusive de dolda bilagorna, kan bevisas matematiskt och oberoende av Scrive. För er bekvämlighet tillhandahåller Scrive även en tjänst för att kontrollera dokumentets integritet automatiskt på: https://scrive.com/verify

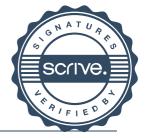

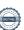

## Verifikat

Transaktion 09222115557445338097

### Dokument

### Årsredovisning 201231 Brf NEO Davidshall 300465

Huvuddokument 14 sidor Startades 2021-04-16 12:26:54 CEST (+0200) av Riksbyggen (R) Färdigställt 2021-04-16 12:38:18 CEST (+0200)

### Initierare

### Riksbyggen (R)

Riksbyggen Org. nr 702001-7781 noreply@riksbyggen.se

### Signerande parter

### Peter Cederblad (PC)

Riksbyggen BRF NEO Davidshall (Auktoriserad revisor, KPMG)

Peter.Cederblad@kpmg.se

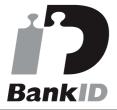

Namnet som returnerades från svenskt BankID var "PETER CEDERBLAD" Signerade 2021-04-16 12:38:18 CEST (+0200)

Detta verifikat är utfärdat av Scrive. Information i kursiv stil är säkert verifierad av Scrive. Se de dolda bilagorna för mer information/bevis om detta dokument. Använd en PDF-läsare som t ex Adobe Reader som kan visa dolda bilagor för att se bilagorna. Observera att om dokumentet skrivs ut kan inte integriteten i papperskopian bevisas enligt nedan och att en vanlig papperutskrift saknar innehållet i de dolda bilagorna. Den digitala signaturen (elektroniska förseglingen) säkerställer att integriteten av detta dokument, inklusive de dolda bilagorna, kan bevisas matematiskt och oberoende av Scrive. För er bekvämlighet tillhandahåller Scrive även en tjänst för att kontrollera dokumentets integritet automatiskt på: https://scrive.com/verify

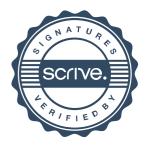